# Enterprise **Toolkit**

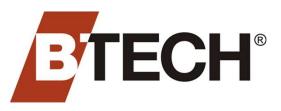

### GAIN VISIBILITY AND TAKE DECISIVE ACTION THANKS TO AN ENTERPRISE-LEVEL APPLICATION TOOLKIT THAT HELPS YOU MANAGE MULTIPLE BATTERY SYSTEMS **ACROSS YOUR ORGANIZATION**

## **Overview**

Get a complete and comprehensive view of the BTECH systems you have deployed across your enterprise with the BVM Enterprise Toolkit:

- Examine multiple BVS installations across regions, facilities, data halls or substations based on the metrics you want to see.
- Ensure alignment across various BVS installation settings.
- Derive Actionable Intelligence about each battery system in your organization by facility.
- Receive real-time notifications about battery system events and alarms when key thresholds are met or exceeded.
- Go beyond individual systems and roll all your batteries into a single, global view to manage your backup power systems in the aggregate.

#### **BVM STATS**

The Stats tool is designed to work alongside BTECH's BVM Software Suite to provide a single, rolled-up view of all system settings and analysis across all BTECH monitors deployed in your organization.

- See a consolidated view of all significant system settings. ٠
- Get 'at-a-glance' information for all timestamps and analysis summaries from multiple battery monitors.
- Drill down into locations by name and organization.
- Access BVM files via a direct link from within the Stats tool.

#### EVENT VIEWER

Event Viewer works along with BVM to help you see and stay up-to-date on multiple battery events and alarms across multiple battery monitors.

- View alarms across all or some of your battery monitors. ٠
- Retrieve new events and alarms automatically and display in real-time. •
- Define alarm filters based on user-defined criteria.
- Acknowledge events and access system data directly from Event Viewer.

#### ENTERPRISE REPORT CREATOR

The Report Creator provides a stand-alone environment from which users can create and run reports from data collected across multiple BTECH monitoring systems. Major report parameters include:

- System Summary
- Battery System Age
- Alarms Summary
- Discharge Events

Max System Risk Index

- **NERC** Maintenance Checks
- Power Outage Alarms
  - Unit Analysis Summary

| Binisia a a a a                                                                                                    |                                                           |                                            |                                                                                                    |          | ° - a   |            |
|----------------------------------------------------------------------------------------------------|-----------------------------------------------------------|--------------------------------------------|----------------------------------------------------------------------------------------------------|----------|---------|------------|
| Later New                                                                                                    | Later O                                                   | 1.0                                        | Operation                                                                                                    | Repri    | Teste - | kany/berna |
| OT Danism BILLING ISS 120-200                                                                                                    |                                                           |                                            |                                                                                                    |          |         |            |
| ATT Mantows No. 199 141 2 Do 1827                                                                                                    | 301                                                       | 301                                        | JATE -                                                                                                    | 24       | Beld    |            |
| ATT Halatown RAUPS INCOMING                                                                                                    | 305                                                       | 308                                        | 471                                                                                                    | Bet .    | See     |            |
| ATT Restore AN LPS NO 4 3N 3828                                                                                                    | 305                                                       | 303                                        | arr                                                                                                    | See .    | Beer    |            |
| ATT Industries: No. UPS-IE1135(301)                                                                                                    | 30.0                                                      | 300                                        | ATT .                                                                                                    | lat .    | Belat   |            |
| 477 Manhood RM 12/2 (01 2 2N 2011                                                                                                    | 201                                                       | 301                                        | Th                                                                                                    | las .    | Bulit   |            |
| STT Halateur: RA UPS-IB123N3812                                                                                                    | 38/2                                                      | 342                                        | 114                                                                                                    | Bed .    | See     |            |
| ATTERNMENT MALPS \$143X.001                                                                                                    | 2872                                                      | 2812                                       | art                                                                                                    | Ent .    | Beter   |            |
| ATT Roman ph1 (#5-1421 (95:170)                                                                                                    | 70.                                                       | 192                                        | ATT                                                                                                    | Set      | Bulat.  |            |
| ATT Busine ph (10P5-1022-59-1708                                                                                                    | 254                                                       | 1204                                       | ATT                                                                                                    | the last | Beter   |            |
| 177 Boson ph 1 185-192 2 DV 1818                                                                                                    | 19                                                        | 01                                         | 174                                                                                                    | Set .    | ber .   |            |
| ATT Button (AT 1895 1924 SAL178)                                                                                                    | 26                                                        | 128                                        | AT                                                                                                    | Ent .    | Beter   |            |
| ATTR/WWW.pht 1P518211341017                                                                                                    | 27                                                        | 107                                        | APT                                                                                                    | Tet      | Belet   |            |
| X77 Busine ph (10P5 1822 SA (1711                                                                                                    | 76                                                        | 1973                                       | ATT                                                                                                    | Set .    | Betet   |            |
| 477 Bopen pt 1 UP5-182 3 DV (762                                                                                                    | 32                                                        | 1993                                       | 477                                                                                                    | Set.     | Sec.    |            |
| 4                                                                                                    |                                                           |                                            |                                                                                                    |          |         |            |
| State Name States Tax and   States Name States Tax and   States Name States Tax and   States Tax and States Tax and   States of State States Tax and   States of State States Tax and   States of State States Tax and   States of States and States and States Tax and   States of States and States and States of States and States and | henya (23)<br>hen (23)<br>Ad Then (23)<br>e Treeserg (23) | ni Prajon Tr<br>ni Erev Tre<br>ni Erev Tre | n E Nation<br>Strongto Str<br>National Str<br>National Strengto<br>Strangent<br>Strangent<br>S | •        | 6N      |            |
| Send Colores His Symme                                                                                                    |                                                           |                                            |                                                                                                    |          |         |            |
| ATT IN COLUMN AND ADDRESS OF                                                                                                    |                                                           | Lauri D.M.                                 | Martin 11                                                                                                    | a 7a     | 145     |            |

**BVM Stats provides summary information** for each battery system being monitored by a BTECH system.

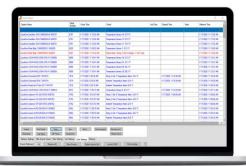

Event Viewer displays a summary of all alarms across multiple battery monitors from a single pane of glass.

| ile Help     | BTECH        |
|--------------|--------------|
| Organization | ×            |
| Region       | Exclusions   |
| Facility     | Exclusions   |
| Building     | Exclusions   |
| System       | V Exclusions |
|              | Build        |

Report Creator quickly generates a complete report across a variety of data points for any or all battery systems in your organization.